# Package 'fgdr'

February 22, 2022

<span id="page-0-0"></span>Title Utilities for Fundamental Geo-Spatial Data

Version 1.1.1

Description Read and Parse for Fundamental Geo-Spatial Data (FGD) which downloads XML file from providing site (<<https://fgd.gsi.go.jp/download/menu.php>>). The JPGIS format file provided by FGD so that it can be handled as an R spatial object such as 'sf' and 'raster', 'terra' or 'stars'.

Supports the FGD version 4.1, and accepts fundamental items and digital elevation models.

License MIT + file LICENSE

**Imports** data.table ( $>= 1.12.8$ ), jpmesh ( $>= 1.1.1$ ), magrittr ( $>= 1.5$ ), purrr ( $> = 0.2.5$ ), raster ( $> = 2.6.7$ ), readr ( $> = 1.3.1$ ), rlang  $(>= 0.2.2)$ , sf  $(>= 0.6.3)$ , stars  $(>= 0.3-1)$ , stringr  $(>= 0.3-1)$ 1.3.1), terra ( $> = 0.8-2$ ), tibble ( $> = 3.0.0$ ), units ( $> = 0.6.6$ ),  $xml2 (= 1.2.0)$ 

Encoding UTF-8

URL <https://github.com/uribo/fgdr>

BugReports <https://github.com/uribo/fgdr/issues>

RoxygenNote 7.1.2 **Suggests** covr ( $>= 3.4.0$ ), roxygen2 ( $>= 6.1.1$ ), testthat ( $>= 2.3.1$ ) **Depends**  $R (= 3.3.0)$ NeedsCompilation no Author Shinya Uryu [aut, cre] (<<https://orcid.org/0000-0002-0493-6186>>) Maintainer Shinya Uryu <suika1127@gmail.com> Repository CRAN

Date/Publication 2022-02-22 05:00:02 UTC

## R topics documented:

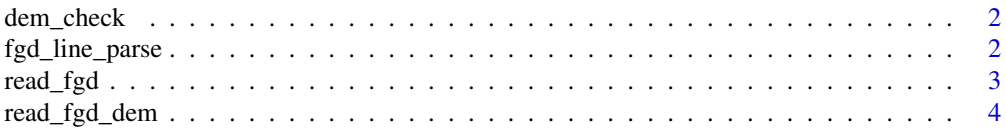

#### <span id="page-1-0"></span>**Index** [5](#page-4-0). The second state of the second state of the second state of the second state of the second state of the second state of the second state of the second state of the second state of the second state of the second

#### dem\_check *DEM input file status check*

#### Description

DEM input file status check

#### Usage

dem\_check(file, .verbose = TRUE, ...)

#### Arguments

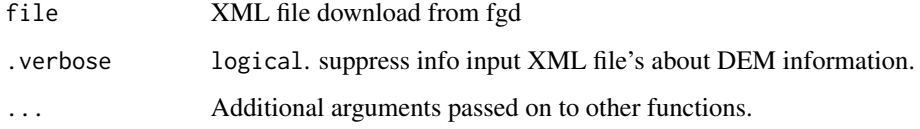

fgd\_line\_parse *Line element parsed*

### Description

Line element parsed

#### Usage

fgd\_line\_parse(file)

#### Arguments

file XML file download from fgd

#### Details

type AdmArea, BldA, WA

<span id="page-2-0"></span>

#### Description

The JPGIS (GML) format file provided by FGD as input, the fundamental items in the file is read as an 'sf' object. Supporting FGD Version 4.1 (2016/10/31).

#### Usage

read\_fgd(file)

#### Arguments

file Path to XML file

#### Details

Support following items: Administrative Area ('AdmArea'), Administrative Boundary ('AdmBdry'), Representative point of Administrative Area ('AdmPt'), Building Area ('BldA'), Building Outline ('BldL'), Contour ('Cntr'), Community Boundary ('CommBdry'), Representative Point of Community Area ('CommPt'), Coastline ('Cstline'), Elevation Point ('ElevPt'), Geodetic Control Point ('GCP'), Railroad Track Centerline ('RailCL'), Road Component ('RdCompt'), Road Edge ('Rd-Edg'), Water Area ('WA'), Water Line ('WL') and Waterside Structure Line ('WStrL').

#### Value

A [sf](#page-0-0)

#### See Also

[https://fgd.gsi.go.jp/download/ref\\_kihon.html](https://fgd.gsi.go.jp/download/ref_kihon.html)

#### Examples

```
# Administrative Area
read_fgd(system.file("extdata/FG-GML-000000-AdmPt-dummy.xml", package = "fgdr"))
```
#### Description

The JPGIS (GML) format file provided by FGD as input, the digital elevation models in the file are read as a data.frame or spatial object (raster, stars or terra). Supporting FGD Version 4.1 (2016/10/31)

#### Usage

```
read_fgd_dem(file, resolution = c(5, 10), return_class)
```
#### Arguments

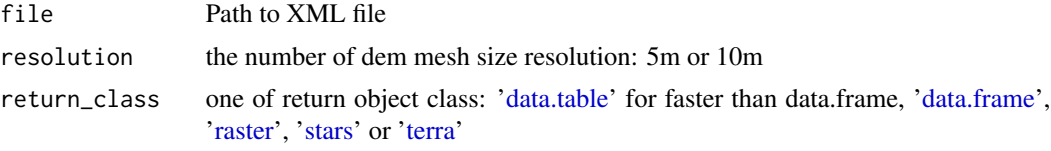

#### Value

A [tibble](#page-0-0) (data.frame), [raster,](#page-0-0) [stars](#page-0-0) or [terra](#page-0-0)

#### See Also

[https://fgd.gsi.go.jp/download/ref\\_dem.html](https://fgd.gsi.go.jp/download/ref_dem.html)

#### Examples

```
fgd_5dem <- system.file("extdata/FG-GML-0000-00-00-DEM5A-dummy.xml", package = "fgdr")
read_fgd_dem(fgd_5dem,
             resolution = 5,
             return_class = "data.table")
read_fgd_dem(fgd_5dem,
            resolution = 5,
            return_class = "data.frame")
# return as raster
read_fgd_dem(fgd_5dem,
            resolution = 5,
            return_class = "raster")
# return as stars
fgd_10dem <- system.file("extdata/FG-GML-0000-10-dem10b-dummy.xml", package = "fgdr")
read_fgd_dem(fgd_10dem,
             resolution = 10,
             return_class = "stars")
```
# <span id="page-4-0"></span>Index

data.frame, *[4](#page-3-0)* data.table, *[4](#page-3-0)* dem\_check, [2](#page-1-0) fgd\_line\_parse, [2](#page-1-0) raster, *[4](#page-3-0)* read\_fgd, [3](#page-2-0) read\_fgd\_dem, [4](#page-3-0) sf, *[3](#page-2-0)* stars, *[4](#page-3-0)* terra, *[4](#page-3-0)* tibble, *[4](#page-3-0)*